# **GRAPHIC & PRINT GUIDELINES**

# **PRODUCT TEMPLATES**

Templates will ensure artwork is printed correctly and *are required for all products*. Always use the most recent template found on our website under the "Graphic Info" tab on each product page.

- **Do not leave template lines in artwork**
- **Templates are available for custom products/orders upon request**

## *Save TIME, MONEY and HASSLE with our templates specifically created for each product!* Each template includes file set-up specs for sizing your

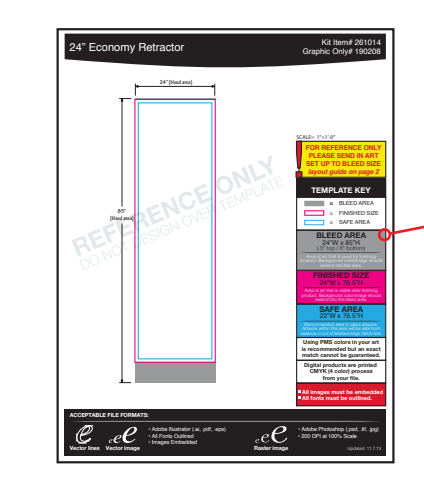

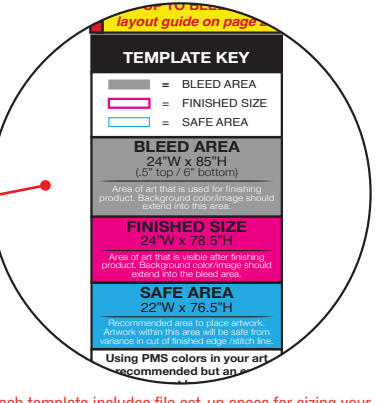

artwork for bleed, finished size and safe area. Each template includes file set-up specs for sizing your **All fonts must be outlined.**

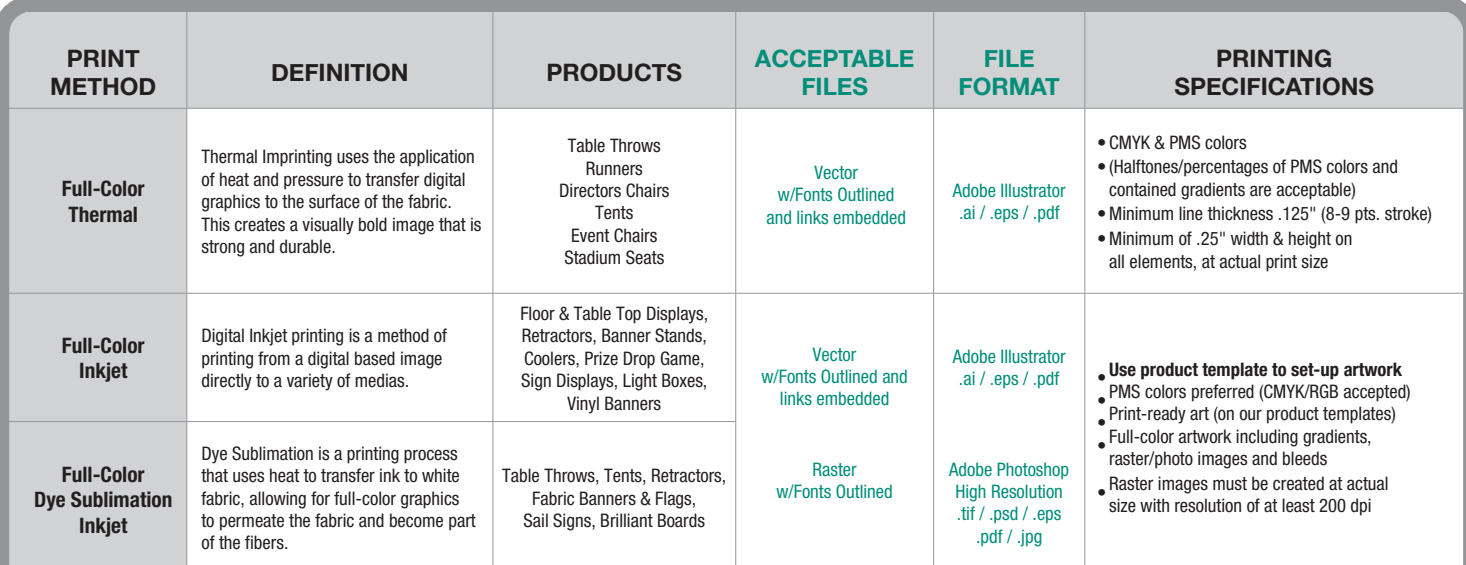

#### **VECTOR ART**

*(Recommended for all products)* Can be scaled to any size while maintaining quality. Also known as line art. Vector artwork is preferred, unless printing photos.

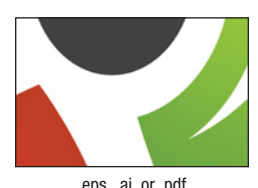

#### **OUTLINED FONTS**

*(Required for all products)* Fonts can vary from computer to computer. When a font is missing, the computer replaces it with a generic font. Outline, embed or convert fonts to curves.

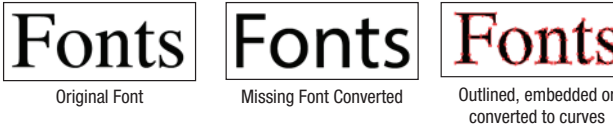

## **EMBEDDED IMAGES**

*(Required for all products)* Most programs allow the user to add an object or image to a file by linking or embedding.

Embedded images are stored within the document itself, while linked files are not. Because of this, linked files can become unlinked and "go missing" when opened on a different computer. Embed all images to avoid missing images.

#### **RASTER ART**

Composed of pixels, tiny colored squares grouped together to make one big image. When scaled larger, image will look jagged or "pixelated." Also known as bitmap art.

- Submit art with a minimum of 200 DPI (dots per inch) • Greater viewing distance = lower resolution
- .psd, .tif, .jpg, .bmp, .gif Viewing Distance 6 in 1 ft 2 ft 3 ft 5 ft dpi 1200 600 300 200 150

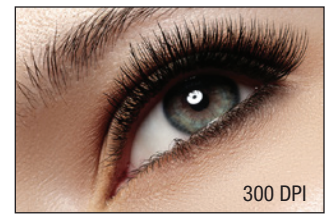

• High resolution images are: Unedited, original raw digital photos, or purchased stock photos

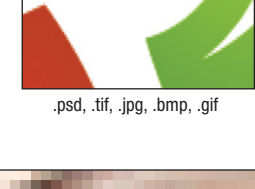

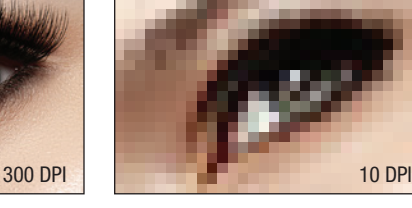

• Low resolution images are: Photos taken from the internet, scanned images, cellphone images or screen shots

### **ACCEPTABLE FILE FORMATS:**

IllUSTRATOR (.ai) FILES PREFERRED, high-resolution PDFs or Photoshop files (see above) acceptable. All raster images MUST be high-resolution at actual (100%) print size.

#### **UNACCEPTABLE FILE FORMATS:**

Quark, Corel Draw, Word, Power Point, Excel, Publisher, Pagemaker or low-resolution scanned images; InDesign files must be exported to a high-resolution .pdf format. **Unacceptable file formats will incur additional art charges or be rejected.**